# **Analysis Preservation & Open Data at LHCb**

Ntuple Wizard and other efforts

Dillon Fitzgerald<sup>1</sup>, **Adam Morris**<sup>2</sup>, on behalf of the LHCb AP&OD group  $1$ University of Michigan,  $2$ University of Bonn

3rd DPHEP Collaboration Workshop, 2021-06-21

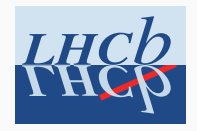

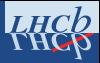

#### Website: [cern.ch/lhcb-dpa/wp6](https://lhcb-dpa.web.cern.ch/lhcb-dpa/wp6/index.html)

#### Welcome to the Data Processing & Analysis (DPA) project

The Data Processing & Analysis, DPA, project addresses the challenges for offline data processing and analysis due to the very large increase in data volume with respect to Run II. DPA is built around 2 main ideas:

- . Centralised skimming and trimming (aka Sprucing) of a significant fraction of HLT2 outputs.
- Centralised analysis productions for physics WGs and users.

Overviews of the project Work Packages and offline processing flow are given below.

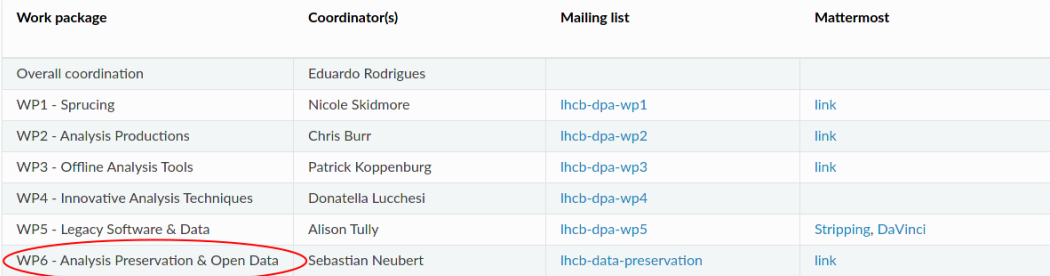

## **LHCb data processing in Run 1 (2011-2012)**

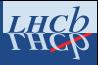

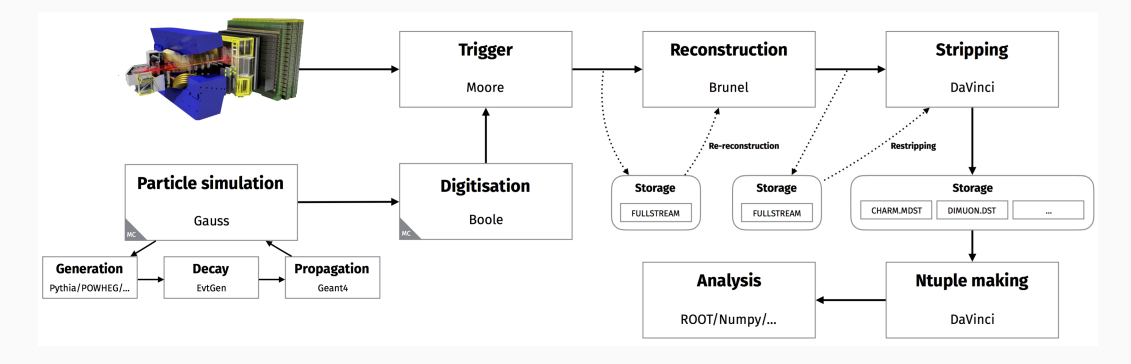

- Data locations tracked with **Bookkeeping** system
- **Stripping:** build and select particle candidates, run centrally in periodic campaigns
	- **Stripping line:** specific candidate/selection requirement (c.f. trigger line)
- Analysis performed on ROOT **ntuples** derived from Stripping output
	- Created by running **user-submitted jobs** on the WLCG

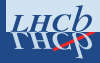

## **User analysis jobs (old way)**

Job ~ "process this file"

- X Slow interface with WLCG (DIRAC)
- X Manual rescheduling of failed jobs
- *X* Options & output in user storage
	- X Access depends on site availability
	- ✗ **Deleted when user leaves or needs to free up space**
- X Testing manual and not enforced
	- X many failed user jobs

# **Analysis Productions (new way)**

Production ~ "process this dataset"

- ✓ Web-based monitoring
- ✓ Same production system as Simulation, Reconstruction, Stripping
	- ✓ Jobs automatically (re)scheduled
- ✓ **Preservation of job options**
- ✓ Output stored centrally
- ✓ **Entry in Bookkeeping**
- √ Testing enforced before submission

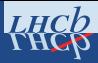

#### From the LHCb Analysis Preservation Roadmap (2017):

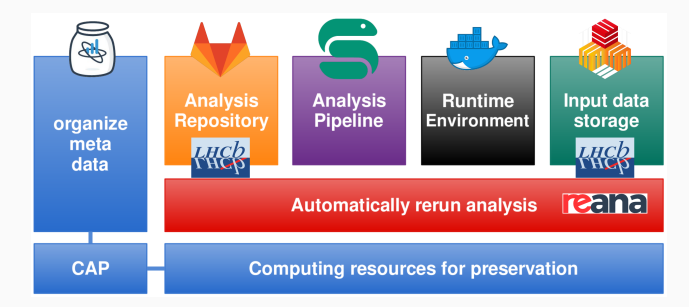

Policy since December 2017: analysis code on GitLab, input ntuples on EOS

- Ongoing survey of current practices in the collaboration
	- How well is the current policy adopted?
	- How are workflows and environments being preserved now?
- Aim to make recommendations to LHCb management  $\sim$  end of year  $5$

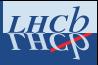

Technical developments & vested interests:

- Snakemake workflow template repo
- Support for Snakemake in REANA (CERN IT summer intern)
- Streamlined analysis lifecycle management
	- Merge patchwork of systems
	- Interface with CAP
- Tag-based access to Analysis Production output

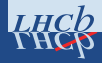

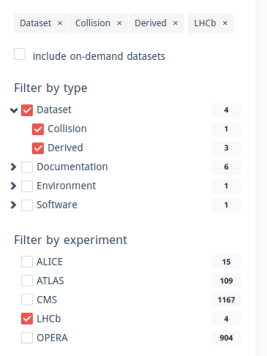

Where is the LHCb Open Data? Working on a release of the Run 1 Stripping output... **Significantly larger** filesizes than other LHC experiments!

**Not scalable:** quickly hit storage quota on Open Data Portal.

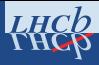

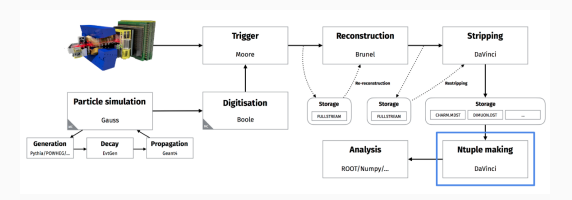

**Ntuple making** currently requires knowledge of the LHCb software stack

- Lots of documentation and support required in order to be succesful
	- See [LHCb Starterkit](https://lhcb.github.io/starterkit-lessons/)
- High barrier of entry for external analysts
- Complete overhaul of data processing (including ntupling) for Run 3
	- Knowledge required to access Run1+2 data will start fading "soon"

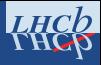

## **Ntuple Wizard**

Mechanism for generation of ntuples without knowledge of the LHCb software stack

- Intuitive user inputs
- Produce necessary option files
- Create ntuples via Analysis Productions
- Return ntuples to user on the CERN Open Data Portal

This solves several problems:

- √ Much smaller storage and bandwidth requirements on Open Data Portal
- √ Significantly flattened learning curve for accessing LHCb data
- ✓ No need for a computing cluster just to download and process the data

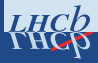

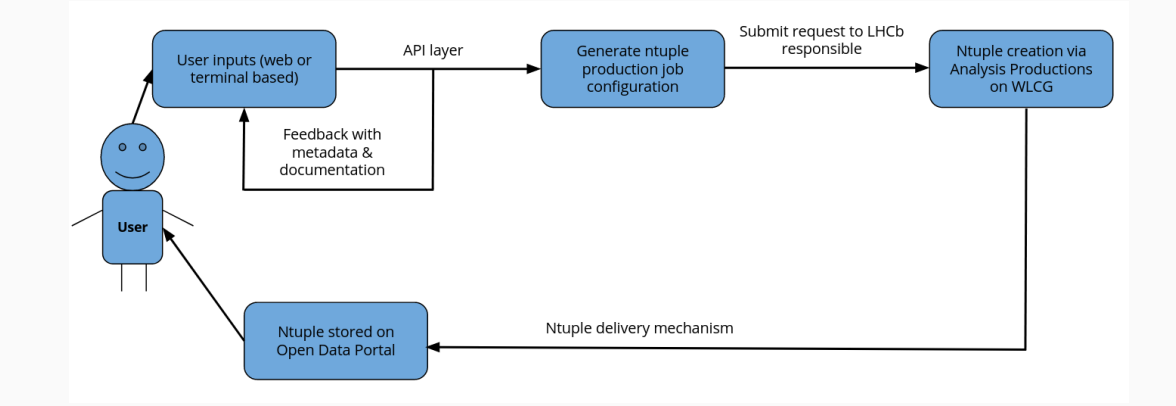

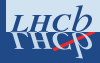

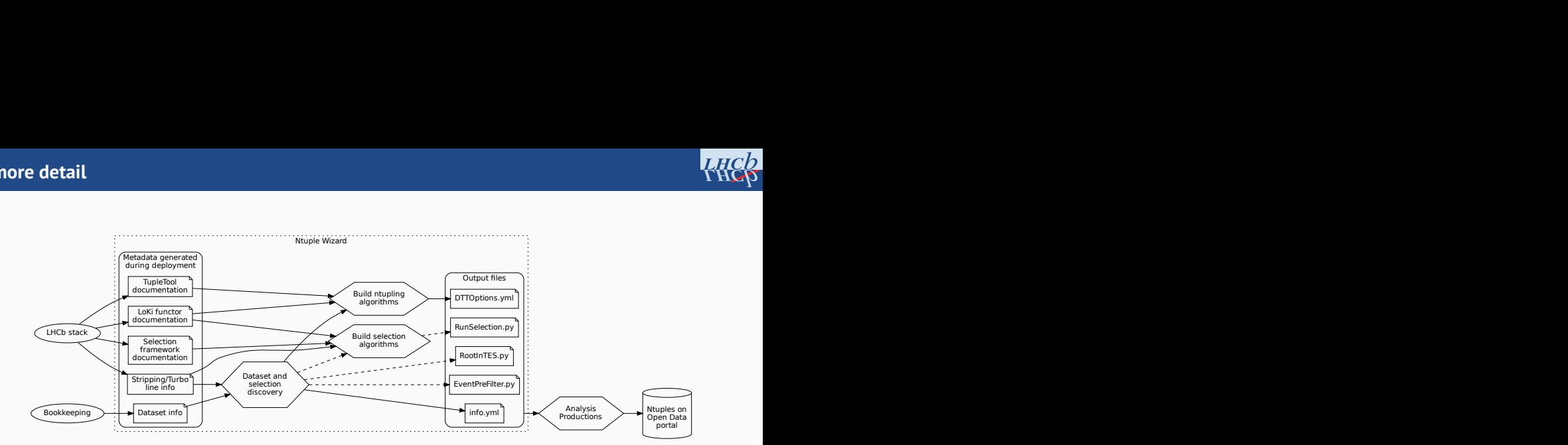

Three core interactive components:

- Dataset and selection discovery
- Build selection algorithms
- Build ntupling algorithms 11 and 12 and 12 and 12 and 12 and 13 and 14 and 14 and 14 and 14 and 14 and 14 and 14 and 14 and 15 and 15 and 15 and 15 and 15 and 15 and 15 and 15 and 15 and 15 and 15 and 15 and 15 and 15 an

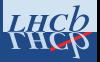

## 1.) **Minimal working example** with basic functionality

- Focus on "build ntupling algorithms" component
- Limited to selecting already-built decay candidates

## 2.) Develop extensions in parallel:

- **Web application** (summer student project)
	- Intuitive interface for algorithm configuration and input data selection
	- Display hints, examples and documentation
- **Dataset discovery** from more intuitive user inputs
- Configuration of **further algorithms**
	- selection sequences
	- mass hypothesis substitutions
	- custom jet reconstruction
	- etc...  $12$

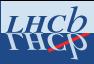

# GUI for demonstration purposes. **To be replaced with web application** [Video recording](https://admorris.web.cern.ch/assets/wizard_demo.mp4)

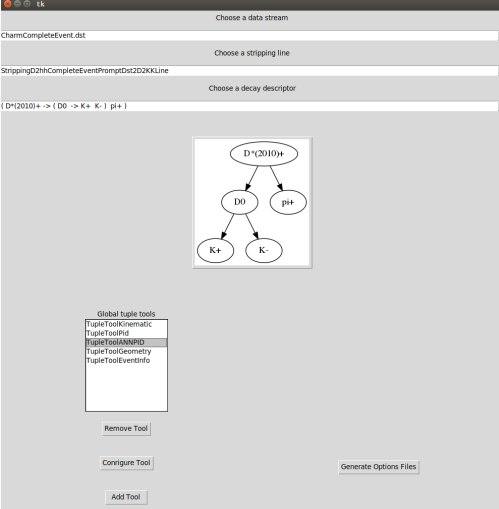

#### **Considerations**

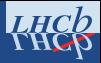

## **Security & permissions**

- **!** DaVinci typically configured with python scripts
	- X<sup>\*\*</sup>Running arbitrary code from outside is a bad idea<sup>\*\*</sup>
	- Wizard saves configuration as data structures, to be interpreted by our parsers
- **!** Dataset discovery requires metadata from Bookkeeping and LHCb stack
	- Pull all metadata at "deployment time"
	- **Read static files at runtime**, no interaction with DIRAC
- **!** Locations of "unreleased" datasets easily guessable
	- Check input data against allowed list
- **!** LHCb policy reserves right to withhold part of dataset (e.g. ongoing analysis)
	- Require **fine-grained control** over:
		- building/accessing decay candidates
		- Stripping lines or equivalent selections
	- No elegant/agreed solution yet

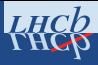

#### **Limitations**

- Aim to cover most common use-cases...
- ... but cannot offer 100% of available functionality
	- Security/access implications
	- Development time

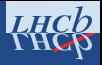

- Ntuple making from user jobs to central production system
- Lots of parallel developments towards more complete analysis preservation
- Open Data release is a challenge (size and learning curve)
	- Ntuple wizard offers a scalable solution

Thank you for listening